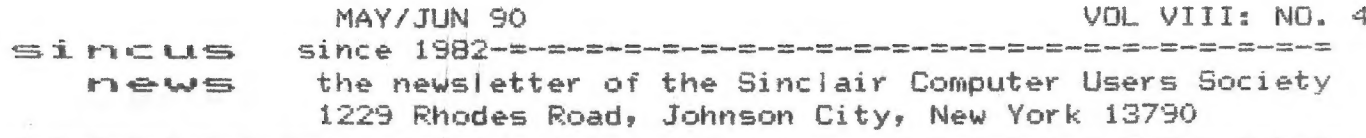

SINCUS NEWS will cease publishing after the July/August 1990 issue. SINCUS will send all articles to S.N.U.G.'s newsletter, "Roundup". Due to a decline in subscriptions, and a reduction in input, I proposed a termination of the newsletter as it is, and replace it with a monthly meeting notice. Dues are going to be suspended, and all will be urged to subscribe to S.N.U.S. Corresponding members, please note the mailing label line above your name. "Last issue", means this is the last issue due you. If the label has a spelled out number, "zero, one, two, etc", that will be the number of issues remaining on your current subscription, after the July issue. You will get with your last issue in July a check for the amount of "that number times \$1.33". No money will be refunded for the extended issue offers. Swaps will cease with the July issue. All future business with SINCUS will be advertised and promoted thru the SNUG newsletter. Please subscribe to SNUG. Thanks to all members for your past support. Write to S.N.U.G. at Paul Holmgren, 5231 Wilton Wood Ct., Indianapolis, IN 46254 Send a SASE for replies.

### SINCUS GOES MSDOS:

LOCAI news: SINCUS March meet: A resolution was passed which will open SINCUS up to MSDDS machines. Upcoming meets will have demos on MSDOS. TS computers will also be supported as before. Election time: May Meet. Nominations: John Coionna - President, V.P.- Clyde Tackley, Treasurer- George Fenney, Secretary - Paul Hill, Trustees- Don Lamen, Dave Schoenwetter. One slate, no opposition-...co we halfta wait?

In the mailing of our March/Agril Swaps I included a request for a current address of a former member to whom we owed a VERY Big Thanks. Within a week I had two phone calls, the first from the Las Vegas Group, and the second from the San Francisco group. Then the following groups responded by mall, Vancouver, New York, and SMUG and a few others as well. Here's a Very big THANK YOU to the wonderful folks in the TS world who made it possible to contact our former member.

Hello to these nice folks, Charles "Ray" Byler, Box 5061, APO SF 96519; W.C. McGrath, San Ysidro, CA; and to NEW member, Joe Lewis, Jackson MS. Sorry we decided to roll up the rug, but you will get your money back with the July issue.

News from: The Boston TS User SIG of the Boston Computer Society, is closing up and reforming as the New England Sinclair QL User Group. Contact person is Richard Taylor, 309 Holly Cir., Tiverton, RI 02878. Joyce Blaho, 917 Fellsway, Medford, MA 02155 is still the N/L swap person. And from those folks we learn that "UPDATES" will be taken over by Frank Davis in October 1990. Rates reported to be \$18/yr, 4 issues a year. SWYM, Seattle Area TSUG, Robert Cazares, 118 N.W. 84th Street, Seattle, WA 98117 -3044; passes on a review of the Panasonic KX-P1124 printer and Don Lambert's review of MSCRIPT 5.5 from Jack Dohany; and a review of SNUG's first newsletter. LAST Issue of FDD Express, 4307 Chambers Rd., Horseheads, NY 14845; Ron is getting totally involved with other computers and is selling his whole setup and odds and ends for \$400. He passes on a note from Nazir Pashtoon about (Cont pg 7) .<br>Biyar sadan gapım porsu gelmi dirus sasını ultura edirlir değin gölüre Adalın

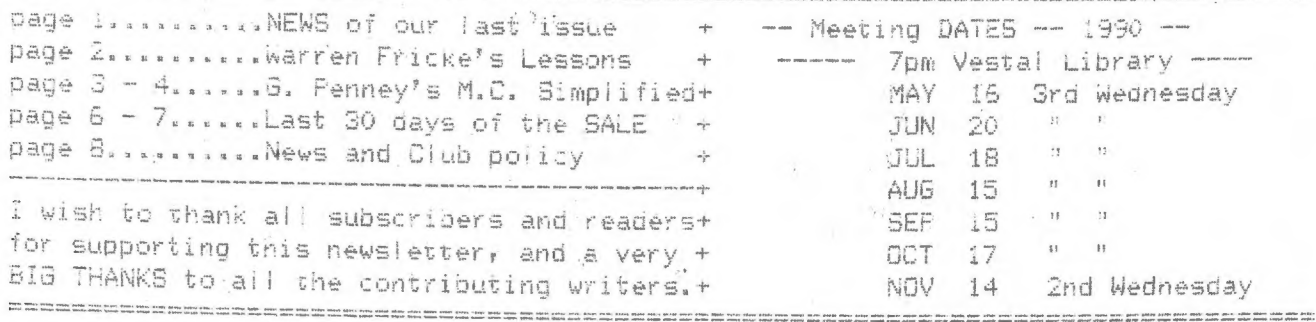

#### **SINCUS NEWS**

This series of articles is<br>called Timex Logic rether than computer logic because not all<br>computers treat and/or use logcompared the state of the computer of the togic<br>der can. Some of the togic<br>operations described in this<br>series cannot be used on many other computers, including one<br>fruity one, widely pushed onto<br>our public school systems. This<br>is not intended to imply that other computers cannot perform<br>similar tasks. They can do the<br>same thing by devious means but need more programming lines and<br>consume more time in so doing.<br>Appropriate logic can cut a lot of corners.

Line 10, that follows, is a<br>statement containing a single<br>logic condition. The construclogic condition. The construcmost, but not all, logic state-<br>ments..... IF "some logic conments..... IF "so<br>dition" THEN.....

10 IF X>5 THEN PRINT "OK"

- X>5 is read X"greater than"<br>5, is a logic condition or retation.
- X...is a variable that may<br>have any numerical
- value.<br>..means "greater than" & is one of six symbol operators, =, <, >,<br><=, >=, and <>. Refer<br>to page 228 of the<br>manual for their meanings.

Line 10 means that if X is<br>greater in value than 5, print<br>the word "OK", Whatever fol-<br>tows THEN is the action to be<br>taken, which can be almost any-<br>thing, Simple as this statement<br>seems to be, the computer must<br>evaluate t X>5 before it can act property.<br>It does this by making a com-<br>parison between X and 5, and<br>then substituting a "logic valu-<br>ue of 1" for the condition if<br>the condition is TRUE, or a<br>"logic value of 0" for the con-<br>dition i the value of the variable X at<br>the time the computer works on this line, and the comparison is made.

MAY/JUN 90

 $\rightarrow$ 

TIMEX Logic<br>
Part I<br>
Part I<br>
Warren Fricke, 8-9-88<br>
Logic Value of 1 to a<br>
TRUE condition, it considers<br>
any number other than 0 to be<br>
togical TRUE, even negative num-<br>
bers. Thus a logic value of 0<br>
denotes a FALSE condi a TRUE condition. Hence, logic<br>is number oriented. We can test this by adding a program line..

 $5$  LET  $X=8$ 

If we now RUN this two-line<br>program, line 10 will print out<br>the word "OK". This is because<br>the logic condition of X>S is<br>TRUE, and the computer substi-<br>tuted a logic value of 1 for<br>the condition. By direct entry<br>have the c

If we change the value of X<br>in line 5 to say 3 and RUN the<br>program again, nothing prints<br>out. This is because the com-<br>puter assigned a logic value of<br>0 to the X>5 condition, as it<br>is now FALSE. As before, and by<br>direct en

Now DELETE line 5. And in<br>line 10 in place of the condi-<br>tion X>5, substitute 1, the log-<br>ic value for a TRUE condition. ic value for a TRUE condition.<br>RUN the one-line program and<br>the word "OK" will print. It<br>will also print "OK" no matter<br>what numerical value is substi-<br>tuted for X>5, even negative<br>values. Try some, But if a 0<br>is substitut

It is important to realize<br>that the conditions referred to end the conditions referred to<br>as TRUE or FALSE do not involve<br>morals nor are they indicative<br>of desireability in any way.<br>They are merely terms handed<br>down from a branch of mathematics that was in existance long before the Timex computer. You<br>can verify this by running thru<br>the preceding exercises with<br>the condition changed to read  $X<sub>5</sub>$ , or  $X=5$ , etc.

NOT is unique as a logic oper<br>ator. It is the only one of<br>them that is also a function; so it always has a following so it atways nation) and a sub-<br>sequent (condition) and a sub-<br>case is always 0 or 1. Unlike<br>other functions its priorty is<br>a low 4, fanking it between six symbol operators and just<br>above AND and OR.  $\rightarrow \infty$ 

 $-2-$ 

#### MAY/JUN 90

 $-124$ 

**SINCUS NEWS** 

#### MICRO-CODING SIMPLIFIED George Penney, SINCUS

IF YOU DON'T LIKE STARING AT<br>A BLANK SCREEN WATER SUT HAVE NOT<br>BASIC INTERPRETER BUT HAVE NOT<br>TRIED MACHINE LANGUAGE BECAUSE<br>OF THAT LONG LIST OF POSSIBLE<br>OPERATION CODES OR BECAUSE YOU<br>HATE HEXADECIMAL NOTATION, THEN<br>THIS

BASIC IS THE MOST WIDELY USED<br>COMPUTER LANGUAGE FOR VERY GOOD<br>REASONS. IT IS EASY AND QUICK.<br>HOUEVER, ITS EXECUTION CAN BE<br>SLOU. THE EASIEST FIX FOR THIS<br>IS TO INCORPORATE MACHINE CODE<br>UITHIN A BASIC PROGRAM AS REM<br>STATEME DESCRIBE HERE.

FIRST BEAR IN MIND THAT HEXA-<br>DECIMAL IS ONLY ONE OF SEVERAL<br>CODING NOTATIONS. BECAUSE THE<br>SINCLAIR SYSTEM USES DECIMAL FOR<br>THE PEEK AND POKE FUNCTIONS, I<br>PREFER TO USE DECIMAL.

SECOND, THE 280 LITERATURE<br>IDENTIFIES ALL DATA TRANSPERS AS<br>LD (LOAD) THEREBY CONFUSING THE<br>SELECTION OF INSTRUCTION CODES.<br>BETTER OPERATION NAMES CAN BE USED, NAMELY:

> (MOVE) MEMORY TO MEMORY<br>(STORE) REGISTER TO MEM<br>(TRANSFER) REG TO REG<br>(LOAD) MEMORY TO REG **MU**  $ST$ **TR** LD

A THIRD SIMPLIFICATION IS TO<br>SELECT ONLY THE MORE USEFUL OF<br>THE MANY POSSIBLE OPERATIONS,<br>AT LEAST UNTIL YOU BECOME MORE PROFICIENT.

LASTLY, WE CAN IDENTIFY THE<br>REGISTER PAIRS WITH THEIR MORE COMMON FUNCTIONS:

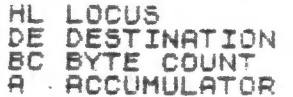

#### SELECTED OPERATIONS

THE FOLLOWING LISTS CONTAIN<br>THE OPERATIONS THAT I HAVE FOUND<br>MORE USEFUL, THE MOST POWERFUL<br>INSTRUCTIONS FOR THE ZBO ARE THE<br>MOVE WITH REPERT AND THE COMPORE UITH REPEAT. THESE CAN REPLACE<br>FOR-NEXT LOOPS THUS SAVING NUCH<br>TIME. THERE IS LITTLE ADVANTAGE<br>IN CODING ARITHMETIC OPERATIONS AS NO REAL IMPROVEMANT CAN BE<br>GAINED OVER THE SINCLAIR ROM,

-3-

MACHINE CODES BY FUNCTION  $\mathbf{r}_\mathrm{c}$ **ADD** 134 **AUGH HL**  $\mathbf{Q}$ **BD** 233 DIM CALL  $205 + 4$ LN \*\* CPA 237<br>237 GOSÚB  $177$ CPD 185 GOSUB DECR A 61 X DECR BC  $\frac{1}{2}$  $\frac{1}{2}$ DECR DE  $\bullet$ DECR HL 43 Ē DIM HL 237 66 GOSUB PI DUNZ  $16+$  $($  $\check{\star}$ EXCISE 26  $\bullet$ INCR A 50 INCR BC  $\bar{\sigma}$ INCR DE  $\frac{1}{7}$  $1Q$ INCR HL 35 INSRT A 18 ž  $JP$  $24*$  $\ell \in$ **JPNZ**  $32 +$  $4 +$  $JPZ$  $40 +$  $C#$ LD A 58\*\* U÷÷ Loc. 42\*\* E## **LDUA**  $\frac{4}{\lambda^2}$ 62\* LDUBC  $1 + 4$ LDVDE  $17 + 4$  $3 + 4$ LDUHL  $33 + 4$  $5 + 4$  $\frac{54*}{176}$ **MARK**  $Q +$ GOSUB 237 **HUA HUD** 237 184 GOSUB **NEG** 47 ل RT.  $201$ TAN RTNZ ii ii 192 RTZ COS 200  $str$   $a$  $50 + 4$ M\*\* ST HL  $34 + +$  $6 * *$ SUAP 235 FOR TR.  $BC$ 197 UAI 213<br>229 **STRS** TR DE TR. HL FAST TO BC 193 AT  $209$ ΤŌ DE **SGN** TO HL. 225 LPRINT

THE FIRST COLUMN IS MY OWN MNEMONIC. STANDARD MNEMONICS ARE<br>LISTED IN THE BACK OF THE TS1000<br>MANUAL, ASTERISKS INDICATE THE<br>NECERSARY INSERTION OF A VALUE OR ADDRESS. Conft on page 5

# **ISINCUS NEWS**

 $\overline{a}$ 

## CODING Con't.

## MACHINE CODES BY NUMBER

 $\perp$ 

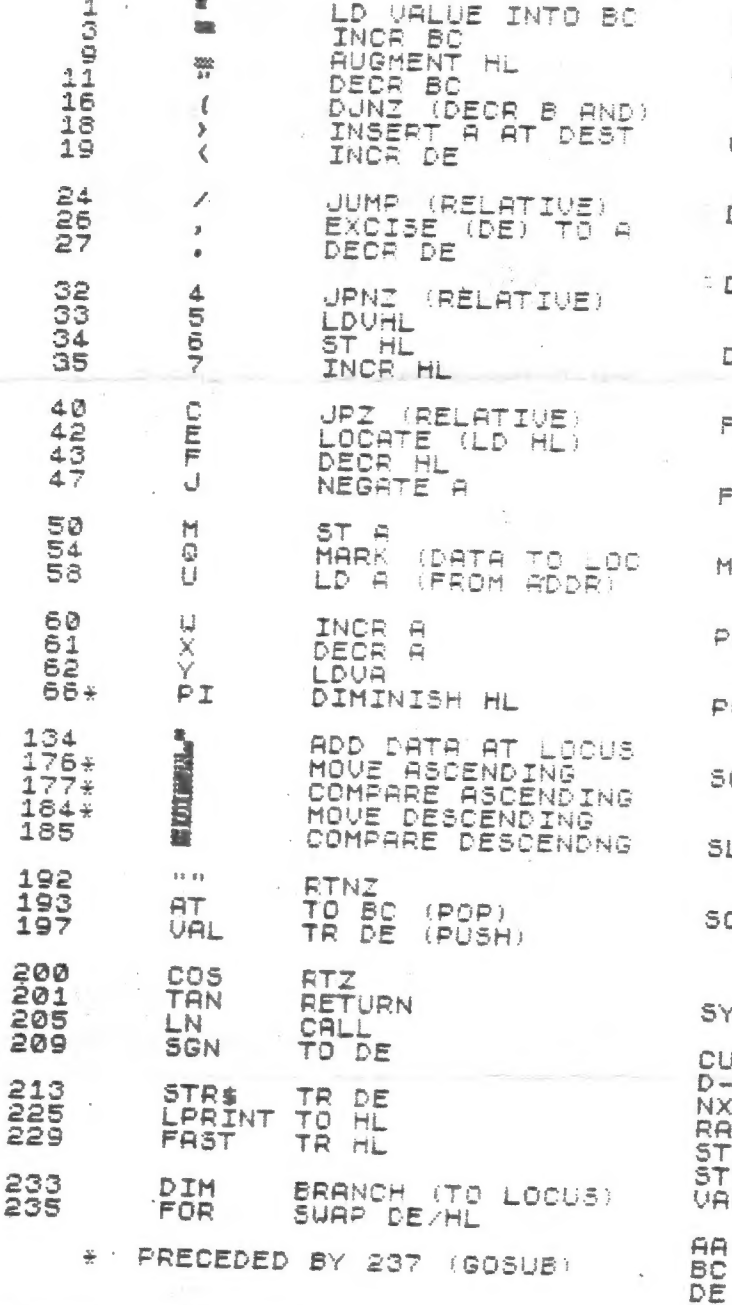

## SPECIAL DEFINITIONS

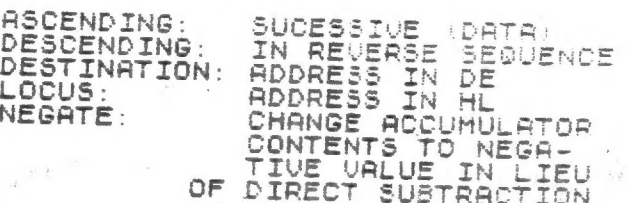

MAY/JUN 90

SELECTED ROM CALLS  $(205)$ CL5  $(2602)$  $\Xi^{\otimes\otimes}$ 42 10 COPY  $(2153)$  105 8 学说 DELETE (LOCUS HL, BYTES IN BC) DELETE (ADDR IN DE TO LOCUS) DISPLAY STRING (ADDR DE, LEN, BO FAST  $(3875)$ 35 15 77 FIND LINE (LINE IN HL GIVES ADDR ROOM (TO LOCUS, EYTES BC) MAKE ROOM  $(TIME IN BC)$ <br>840)  $0 15$ PAUSE  $(3840)$  $\begin{array}{c} \mathcal{D} \end{array}$ POSITION DISPLAY (COL, ROW IN BC) SCAN KEYBD (GIVES CODE IN HL) SLOW  $(3833)$ 67 11  $7"$ SCROLL  $(3086)$  $14 12$  $\mathbf{E}$ YSTEM VARIABLES **URSOR** 16394  $\frac{10}{12}$ <sup>382</sup>RND 54 -FILE<br>XTLIN 16396 64 ERND 16425  $\overline{41}$  $54$ DRND 16388<br>16410 AMTOP  $-4$ 64  $RND$ TKBOT  $.26.54$ **RND** TKEND<br>'ARS 16412<br>16400  $188004$ <br> $16804$ **LRND** 130 64<br>132 64<br>134 64 **ANDRE**<br>**READE** 16514 16516 16518

Conft on page 5

 $\frac{135}{138}$ 

16520

16522

 $\sim 1000$ 

 $rac{1}{4}$ 

 $\alpha \rightarrow \beta_1$ 

RND

 $-21$ 

GG

**HL** 

#### MAY/JUN 90

## CODING Con't.

 $\label{eq:zeta} \begin{array}{l} \left(\begin{array}{ccc} 2 & \ldots & \frac{1}{2} \end{array}\right) & \frac{1}{2} \begin{array}{ccc} 0 & \frac{1}{2} & \ldots & \frac{1}{2} \end{array} \qquad \begin{array}{l} \mathcal{E} & \ldots & \mathcal{E} \\ \mathcal{E} & \ldots & \mathcal{E} \end{array} \qquad \begin{array}{l} \mathcal{E} \\ \mathcal{E} \end{array} \qquad \begin{array}{l} \mathcal{E} \\ \mathcal{E} \end{array} \qquad \begin{array}{l} \mathcal{E} \\ \mathcal{E} \end{array$ 

 $\sim$ 

 $\Xi$  =

 $-5-$ 

 $\lambda$  ,  $\sim$   $\mu$ 

 $\mathcal{L}_{\text{max}}$ 

USING MICRO-CODE

I LIKE TO USE THE FOLLOWING<br>
BASIC CODE AS A CORE FOR ANY NEW<br>
PROGRAM. LINE 1 GIVES ME A PLACE<br>
TO PASS DATA BETWEEN ESSIC AND MACHINE PROGAM. IT ALSO CONTAINS<br>
A SHORT ROUTINE THAT ALLOWS MEAR<br>
TO INSERT MACHINE CODE ANY

I USUALLY URITE A ROUTINE ON<br>PAPER USING THE MNEMONICS FROM<br>MY LIST AND USE THE NORMAL EDIT<br>FUNCTION TO PUT THE CORRESPOND-<br>ING CHARACTERS INTO THE REM STATEMENT.

UHERE I ENCOUNTER UNPRINTABLE<br>CHARACTERS (IN ROM ADDRESSES) I<br>SUBSTITUTE A POUND SIGN AND THEN<br>POKE THE CORRECT DECIMAL VALUE.

1 REM AABCDEGGHLLN 77"1 EDRND w DIM 10 RAND USR NX<br>11 REM TAN ÆRREREIRERRERRERRE **12 RETURN** SØ1 REM EWRNDLN ###'| #5#RNDTAN 802 LET M=PEEK HL+256+FEEK (HL+  $1)$ CLS  $$10$ 818 CLW<br>811 FOR N=M TO M+21<br>812 PRINT N;" "TPEEK N,CHR\$ P EEK N 813 NEXT N 820 STOP ECORD) 901 PAUSE 4E4 902 CLS<br>903 SAVE "TE" 910 LET 1=-COS PI<br>911 LET NX=16524<br>912 LET HL=16522 990 PRINT "NEW PROGRAM FRAME" 16514<br>16515 38<br>38  $\bigcap$  $\overline{B}$ 16516 39 **BROUNDED** 16517  $40 -$ 16518  $41$ 16519  $4\overline{2}$ 16520  $44$ 16521  $44$ 16522 130 ê<br>Rnd 16523 64 16524 205 LN 16525 35 Ž 16526 15

SINCUS NEWS

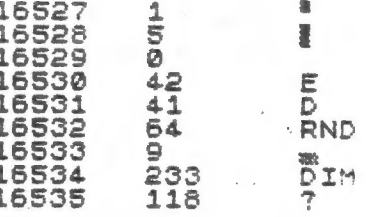

 $\frac{1}{2} \frac{1}{2} \frac{$ 

 $\frac{1}{2}$ 

## Logic Con't

NOT is used principally to in-<br>verse the logic value of anoth-<br>er logic operation. In expres-<br>sions like NOT X=Y, if X=Y is<br>TRUE (logic value 1), NOT X=Y<br>is FALSE (logic value 0). If<br>X=Y is FALSE, then NOT X=Y is<br>TRUE. In ation X=Y are not needed to do<br>this, but may be used sometimes<br>for clarity. The Timex compu-<br>ter simply ignores superfluous parentheses.

NOT can be eliminated, if desired, by inversing the express-<br>sion that it modifies. For ex-<br>ample, NOT X=Y can be replaced omple, not also can be replaced<br>by XKOY. But use care in so do<br>ing. The inverse of XXY is<br>XK=Y, and not simply XXY.

There are times when NOT can<br>not conveniently be eliminated.<br>For example, NOT X means that<br>if X has a value of 0, NOT X<br>has a logic value of 1, If X<br>has a value other than 0, NOT X<br>has a logic value of 0. From<br>this one can There are times when NOT can

In Part II we will show how<br>compound logic statements can<br>be built up using the combining<br>logic operators, AND and DR. logic operators, mnp and ux.<br>And, how the Timex computer considers the priorty of all oper-<br>ations, including those assign-<br>ed to logic conditions, so that<br>it can do "first things first";<br>thus arriving at the proper<br>action  $C \cap D$ 

> Warren Fricke  $8 - 9 - 88$

## The Great TS Garage/Porch/Lawn SALE! The LAST 30 DAYS - it's over May 30, 1990

1. All items sold as is, all sales final, no returns. All sales are on a first come first serve basis. You hav wish to add a 2d or 3d preference, any over payment will be returned. All software is orginial with docs:

2. Money orders preferred; make payable to "Paul Hill". Orders mailed next day when possible. Checks will require up to 4 weeks to clear. Please insure your name and address is printed CLEARLY! This sale is being handled by the undersigned, not the club SINCUS. All proceeds, less expenses, will be turned over to SINCUS.

Paul Hill, 1229 Rhodes Rd., Johnson City, NY 13790 (607)-798-7219 after 4pm.

 $\pm$  3

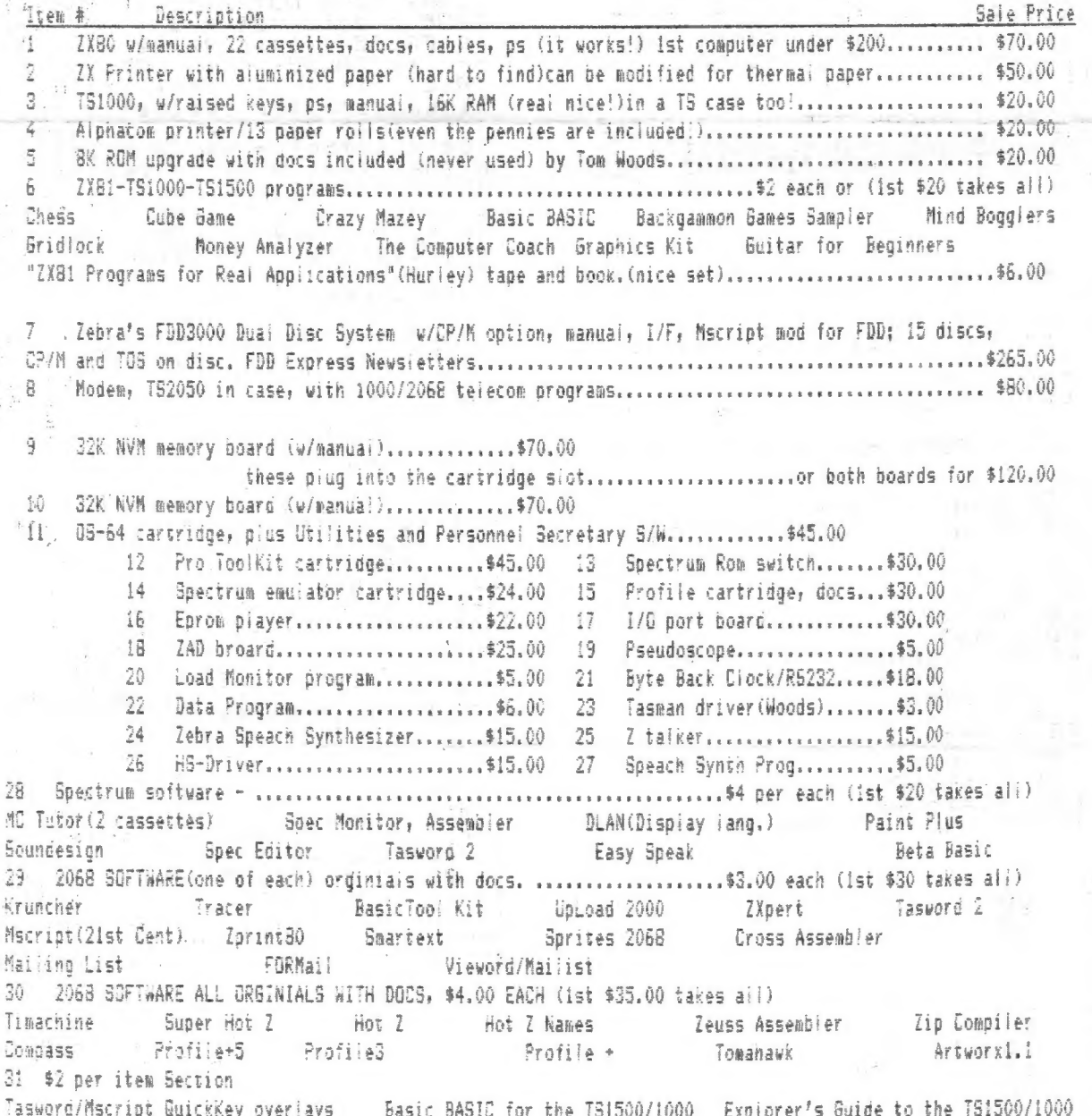

# $\sim$   $\sim$

CONT? D from page 1.<br>a 3.5" drive he got from Digital One (Jan. issue ad on page 606 of Computer Shopper);price was \$33. They were NEC 1035, 1036 and 1037 drives. The 1037 is 1/4<br>height, 720K drives which format to 620K in the FDD system. Reliable, cheap and<br>620K capacity! <u>The Hacker</u>, Las Vegas TSUG mentions the Z8 No 2, is out, (29722 Hult Road, Colton, OR 97017; (No responce to a letter mailed in early March to this editor-PAH) Wm McKelvey, 744 Wall Rd., Spring Lake Heights, NJ<br>07762 is building heavy duty power supplies for the 20 want to do that fer TS users!

~ Shooting some breezes: On the front of this newsletter, a small announcement may go unnoticed, SINCUS is going with MSDOS. Over a period of time more of our declining enrollment has been switching over to MSDOS machines. The price is low for a 8088, .5 meg RAM, and a 20meg Harddisc. With disc drives, a printer and a monitor on hand, less than \$606 is getting these folks in business. Reasons are manys and wark related production is rarely on a QL or a 2068. The effect; as in most other TS groups, members are not renewing, costs are soaring, and dues are going up or newsletter's size is being cut. A newsletter is the glue for it's group, and a piece of the budget pie for all other publications. National pubs have to compete against each newsietter. With the declining subscriptions of newsletters and magazines, so declines writer's input, the very reason for existance. Why buy a Wagazine or newsletter if it never has anything related to what you want to learn? And if the cost goes up, the content goes down, whose to subscribe? What if...all the newsletters send their articles to S.N.U.G. for publication. Currently, each group publishes monthly, or bi-monthly or quarterly or once in awhile. What if...ail newsletters just sent out meeting and dues notices? What if ... all groups charged its members just enough to cover minimal expenses? What if... S.N.U.G. charged \$18 a year for its publications? What if ... all TS users subscribed to SNUG? Could we keep the TS ball roiling for a few more years? Articles; reviews; how to's, opinions, and news could be seperated into machine groups. Each article would get national exposure, groups or individuals could get some income from making tape or disc copies of software. Group swap expenses would be reduced to nil. Editors would still have to get the material and group related news ready for the national publication and send it in on time. Since writing thisy 5.N.U.6.'s Paul Holmgren came out with a similiar recommendation, that we all pull together and support a national newsletter. I feel it is a good time to get on the band wagon. We have missed meeting "Some groups, and I hope we meet more through SNUG, and more individual users. Paul Hill, Sincus News

## SINCLAIR COMPUTER USERS SOCIETY

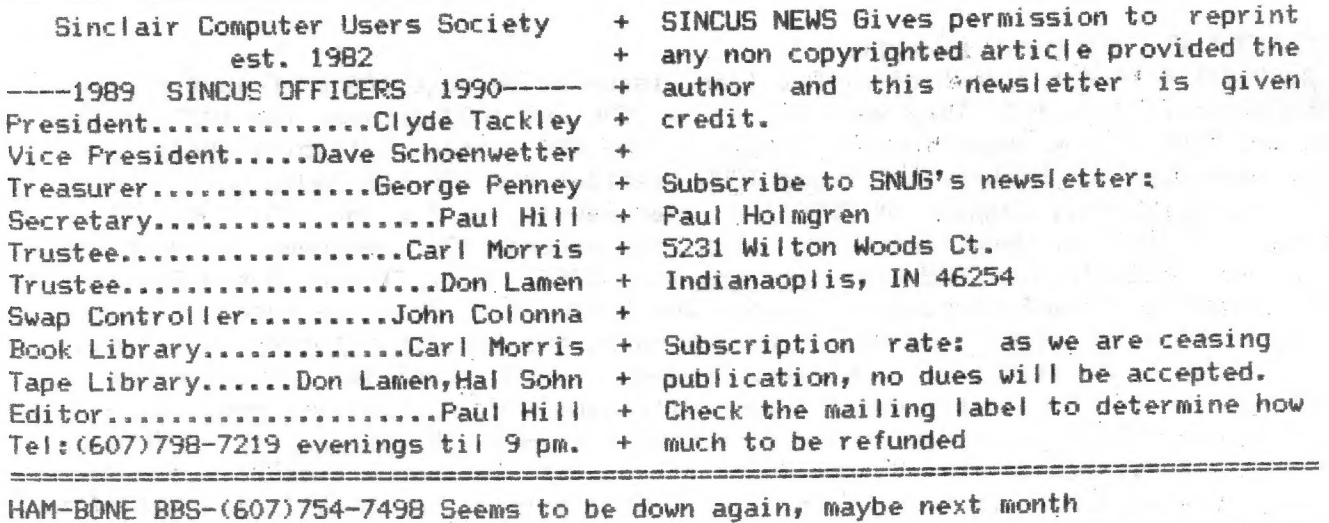

SINCUS NEWS is the newsletter of the Sinclair Computer Users Society, a non profit organization operated by volunteers dedicated to the Sinciair and Timex-Sinclair and MSDDS computer user. Any repros of ads, or any product or services mentioned are not an endorsement but an informational service provided to SINCUS members. Views and opinions are not necessarily the those of the society. Any modification to your computer as a result of any article contained in SINCUS NEWS is done at your risk. We do not take responsibility for any

Thanks to George Penney and Warren Fricke for their help with the input to this edition. And a very heart felt thanks to all who have helped out since 1982. 

SINCUS DISC/tape SWAPS for the TS2068 are still growing- five discs available and the sixth under construction. Available in Oliger or Larken Formats ONLY in 40 track, 5.25" discs. Get all five for \$10.00, or \$2.50 per disc for orders less than 5 discs. Special deal- one swap disc for \$1.00 and three Public Domain programs (YOURS or outa a magazine and give credit where due- send for list of our programs, dupilcates don't count).

Send for disc catalogs, enclose an SASE. Send for a Sample disc and catalog enclose  $$2,00.$ 

For Oliger (DDDS 5.25" only) swaps write John Colonna, 28 Guilfoyle Ave., Binghamton, NY 13903.

For LKDOS (DDDS 5.25" only) swaps write to Paul Hill, 1229 Rhodes Rd., Johnson City, NY 13790. Make checks payable to SINCUS.

"CLONE"- a TS2068 tape copier (2 modes) and a header reader. On other side of tape are a couple swap samples. (TAPE ONLY) \$5. PPD.

COMPUTUS INTERRUPTUS- a multipart article on the 2068, includes programs, projects and artwork. Printed out, over 60 pages. Available on LKDOS and Oliger discs - 5.25 DSDD only \$5. Make checks to SINCUS, write to Paul Hill, 1229 Rhodes Rd., Johnson City, NY 13790.

I do not wish to dictate the membership cost of SNUGs letter, on page seven, just shooting out a suggestion. The decision to stop SINCUS NEWS was not an easy one to make. Money, time and energy of several people goes into each issue, pride and ego is also a part of the letter. To stop, like to quit hitting one's head on the wall feels good, but also the ego, pride suffers. But more than one's silly ego, is the personal contact with so many of you TS users out there, that's what I'll miss the most. I'm thankful for the opportunity to have met some personally, and most by phone and letter. PAH

-----------------------------------------